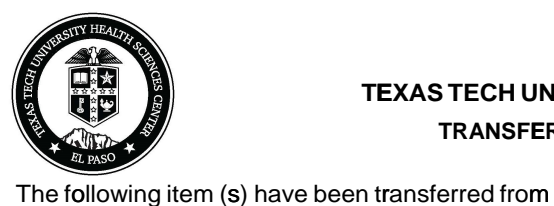

## TEXAS TECH UNIVERSITY HEALTH SCIENCES CENTER EL PASO TRANSFER FROM SURPLUS TO DEPARTMENT REQUEST

(Department Name)

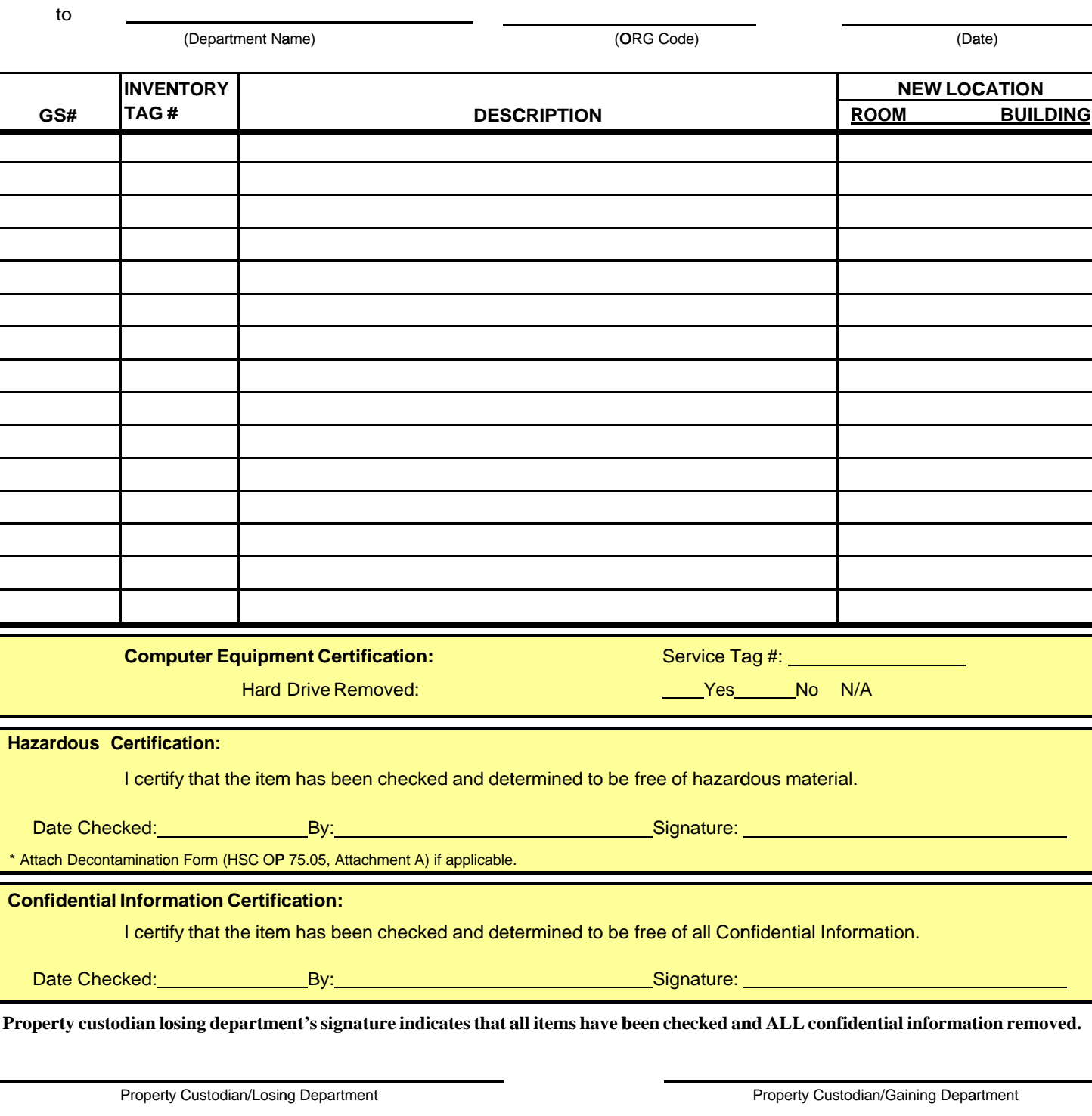

Recorded in Property Inventory System

(ORG Code)